## Conflict Management(Phase 1) via E2 Guidance **DIRECT CONFLICT WE ARE LEADER**

29-Aug-2023

## Conflict Manager-Overview:

- This module shall be responsible for resolving potentially overlapping or conflicting<br>requests from multiple xApps.<br>• E.g., the user needs to be moved from one cell to another due to high traffic load, requests from multiple xApps.
- **Filict Manager-Overview:**<br>• This module shall be responsible for resolving potentially overlapping or conflicting<br>requests from multiple xApps.<br>• E.g., the user needs to be moved from one cell to another due to high traff while the other xApp at the same time may want to move the user back as the handover boundary change due to a high handover failure rate.
- This module shall be responsible for resolving potentially overlapping or conflicting<br>requests from multiple xApps.<br>• E.g., the user needs to be moved from one cell to another due to high traffic load,<br>while the other xA don't have a conflict mitigation function that looks at what's happening in the network and what impact the potential action may have on the network operation if being executed in the E2-Node. In such an example the conflict mitigation function's job is to align the potential actions to avoid such undesired behaviour.

### Supported Use case

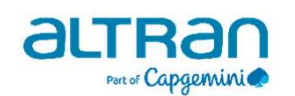

Direct Conflicts: The conflicts can be observed directly by Conflict Mitigation. Supported Use case:

- Two or more xApps request different settings for the very same configuration of one or more parameters of a Control Target. Conflict mitigation processes the requests and decides on a resolution.
- E2 Guidance: xApp initiated conflict mitigation using E2 Guidance to obtain guidance from Conflict Manager to resolve potential conflicts prior to initiating a RIC function procedure; Conflicts: The conflicts can be observed directly by Conflict Mitigation<br>- Two or more xApps request different settings for the very same cone or more parameters of a Control Target. Conflict mitigation prequests and decid
	-

## E2 Guidance

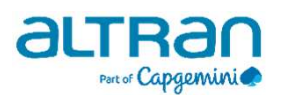

- The purpose of the xApp initiated E2 Guidance request/response API procedure in the Near-RT RIC is to allow xApp to obtain guidance from the Conflict Manager platform function prior to initiating an action.
- The purpose of the xApp initiated E2 Guidance request/response API<br>• The purpose of the xApp initiated E2 Guidance request/response API<br>• Conflict Manager platform function prior to initiating an action.<br>• Guidance/Respo whether the xApp proposed E2 Related API message or series of messages may result in a conflict with E2 related API messages from other xApps **• The purpose of the xApp initiated E2 Guidance request/response API**<br>
procedure in the Near-RT RIC is to allow xApp to obtain guidance from the<br>
Conflict Manager platform function prior to initiating an action.<br>
• Guidan • The purpose of the xApp initiated E2 Guidance request/response<br>procedure in the Near-RT RIC is to allow xApp to obtain guidance<br>Conflict Manager platform function prior to initiating an action.<br>• Guidance/Response from C
- 
- 

## E2 Guidance APIs

#### E2\_GUIDANCE\_REQ

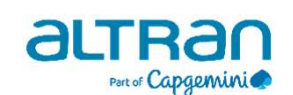

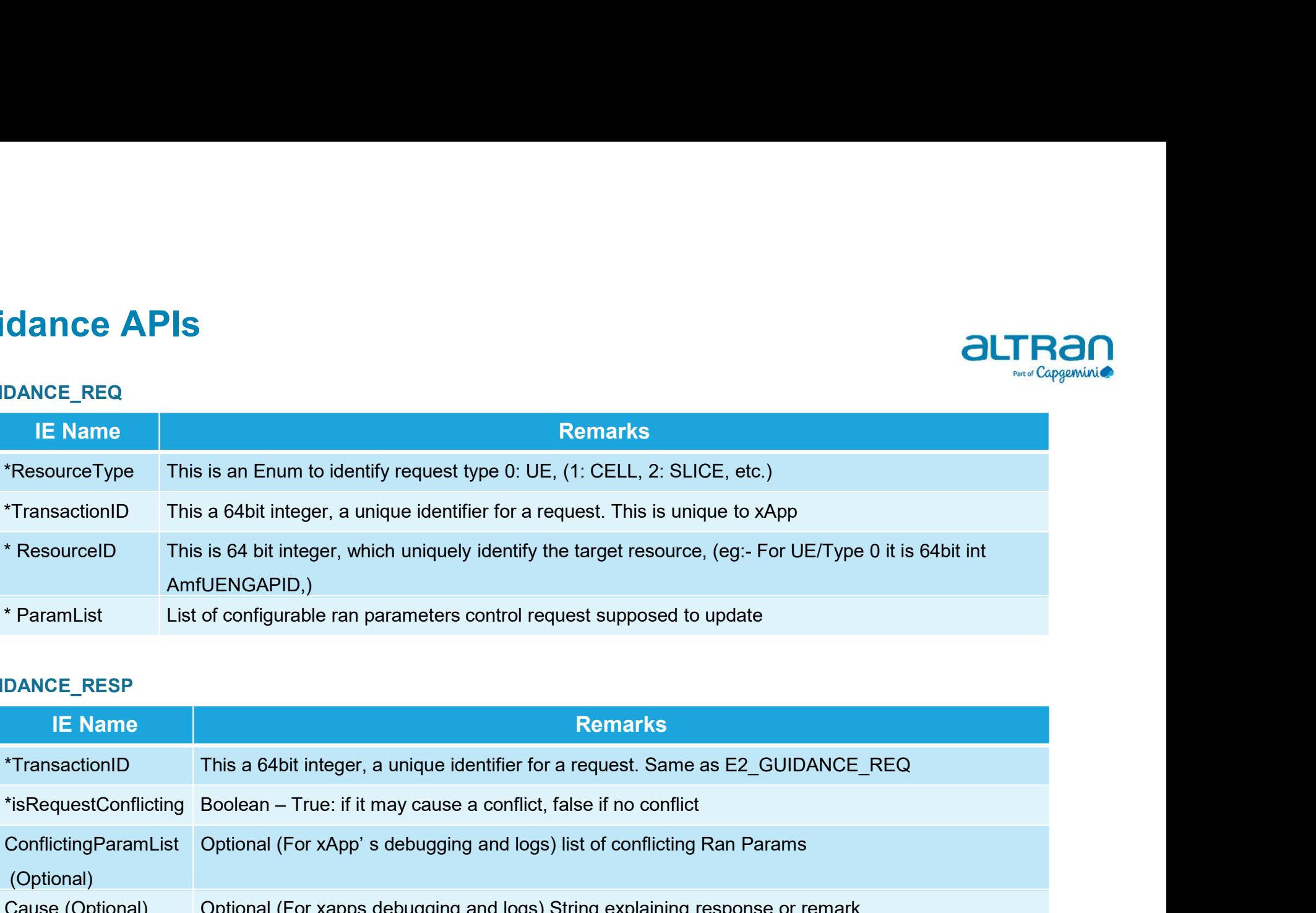

#### E2\_GUIDANCE\_RESP

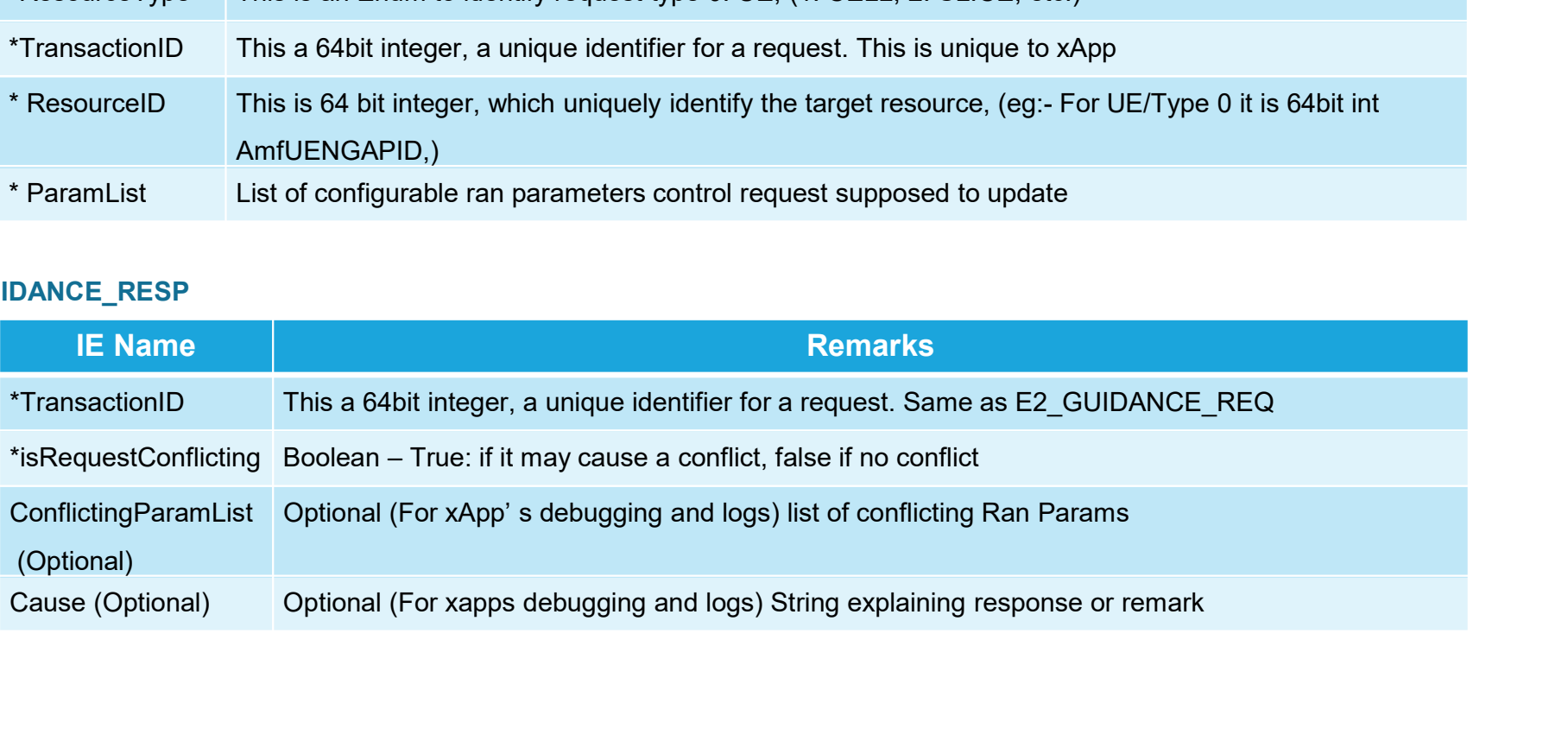

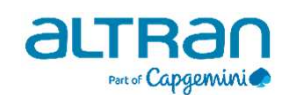

## Conflict Manager: Approach

- 
- 
- **App checks with conflict Manager: Approach<br>• xApp checks with conflict manager before sending control request(optional).<br>• Conflict Manager starts gRPC server for listening to RIC\_E2\_GUIDANCE\_REQ<br>• Conflict manager main bright Manager: Approach<br>• Conflict Manager starts gRPC server for listening to RIC\_E2\_GUIDANCE\_REQ<br>• Conflict Manager maintains a map of available Resources (UEs, Cells, Slices etc ). It updates mata from E2\_GUIDANCE\_RE inflict Manager: Approach<br>• xApp checks with conflict manager before sending control request(optional).<br>• Conflict Manager starts gRPC server for listening to RIC\_E2\_GUIDANCE\_REQ<br>• Conflict manager maintains a map of avai** data from E2\_GUIDANCE\_REQ • Confli**ct Manager: Approach**<br>• Conflict Manager starts and checks with conflict manager before sending control request(optional).<br>• Conflict manager starts and checks the map to determine if this request is conflicting w Fractional Solution of the manager of the manager of the manager of the manager of the sending control request<br>
For Conflict Manager starts gRPC server for listening to RIC\_E2\_GUIDANCE\_REQ<br>
For Conflict manager maintains a • XApp checks with conflict manager before sending control request(optional).<br>• Conflict Manager starts gRPC server for listening to RIC\_E2\_GUIDANCE\_REQ<br>• Conflict manager maintains a map of available Resources (UEs, Cells
- any previous request.
- 
- response and start a timer • xApp checks with conflict manager before sending control request(optional).<br>• Conflict Manager starts gRPC server for listening to RIC\_E2\_GUIDANCE\_REQ<br>• Conflict manager maintains a map of available Resources (UEs, Cells
- 

# Conflict Manager: Workflow

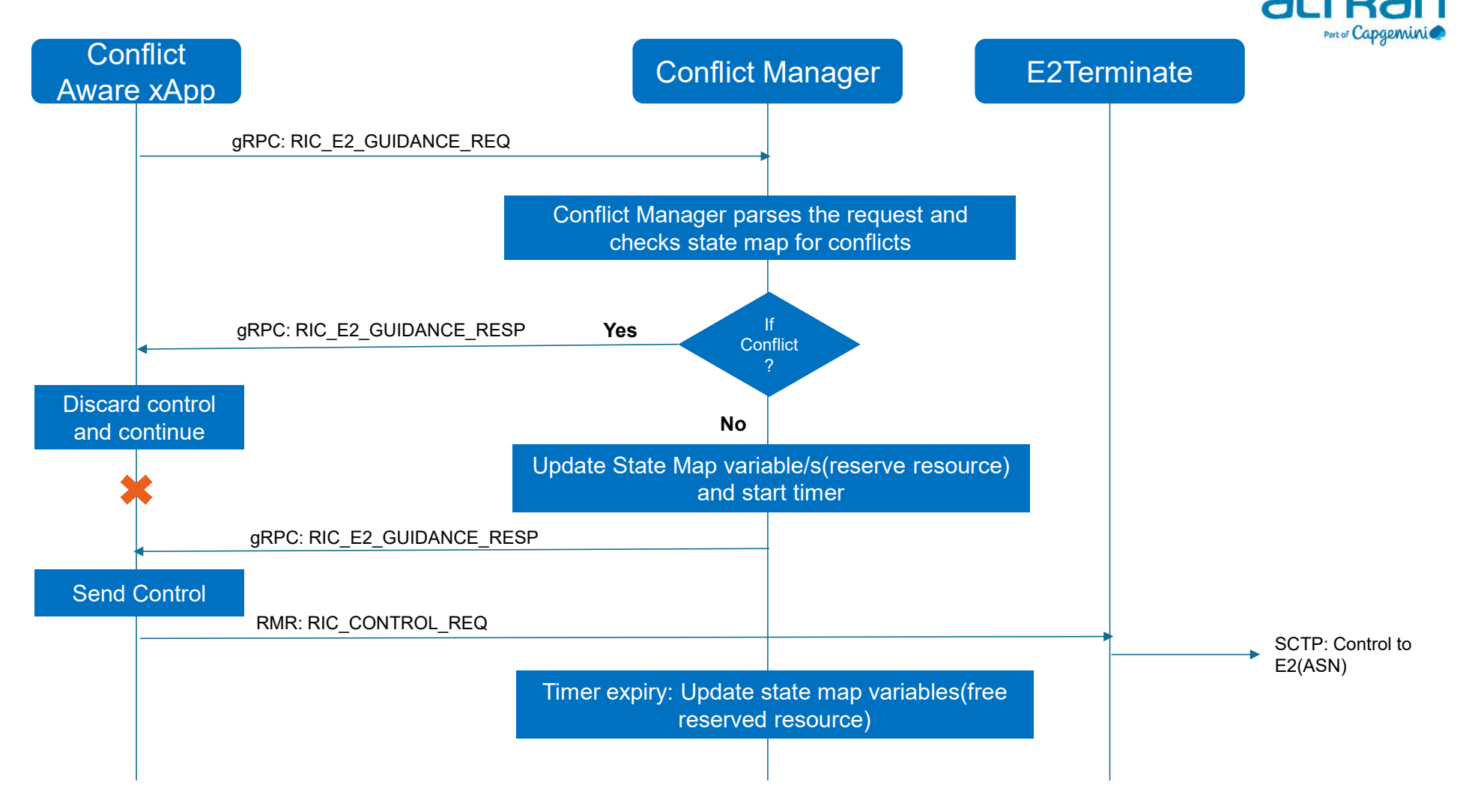

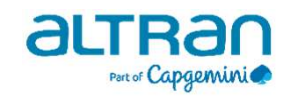

## Impact On Other Components

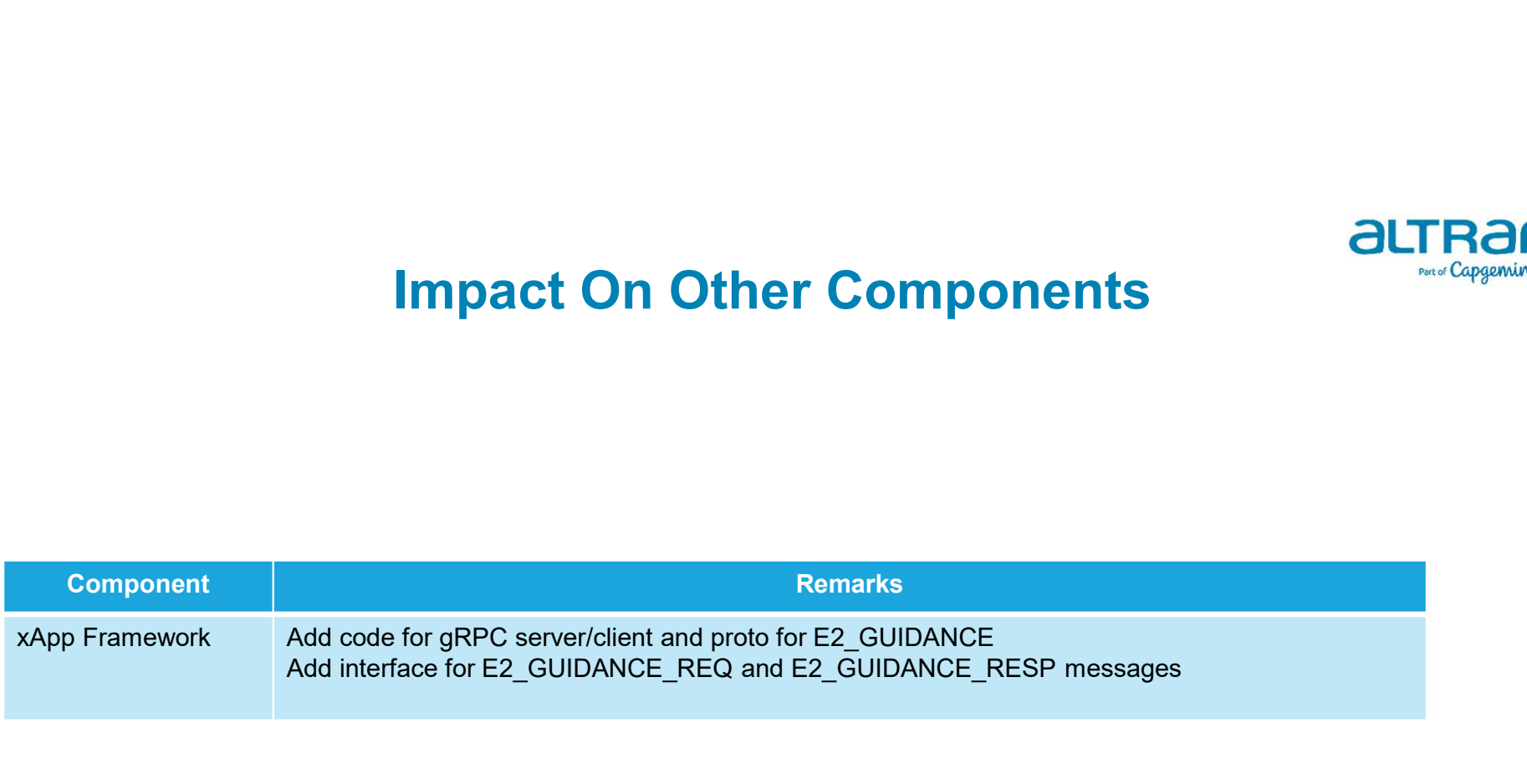

## Resource reserve map

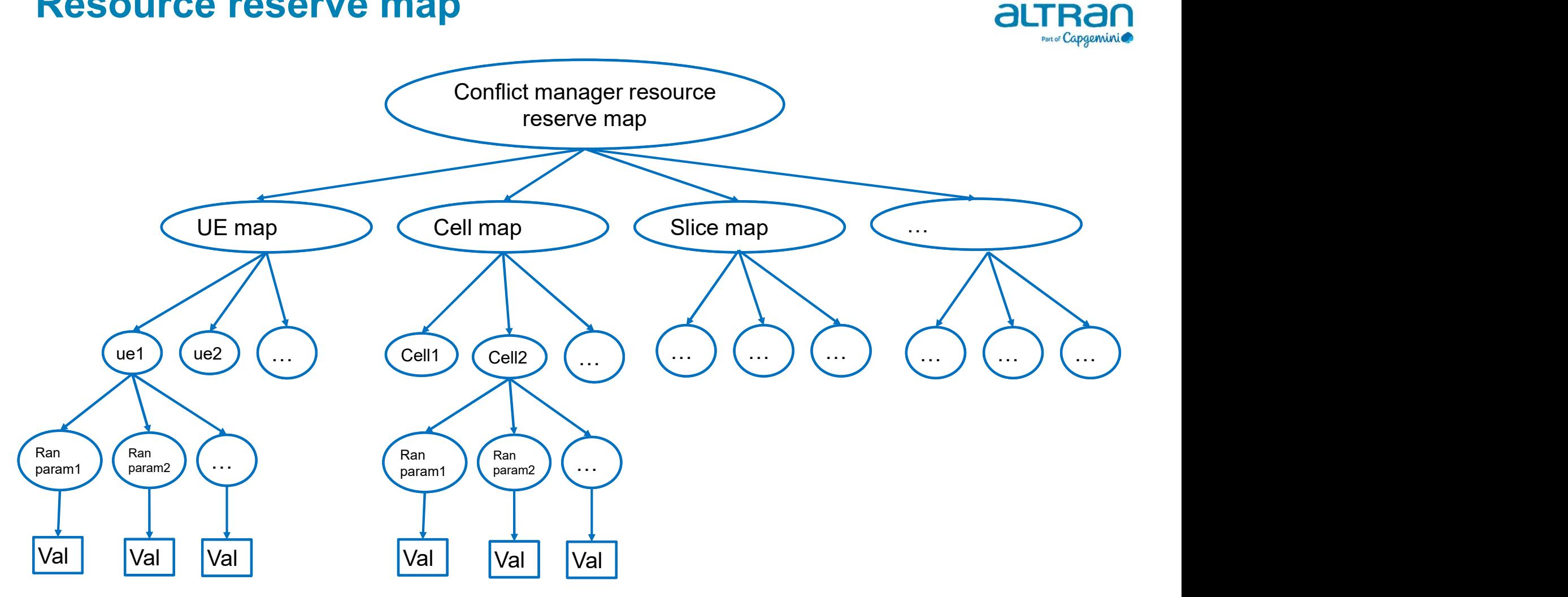

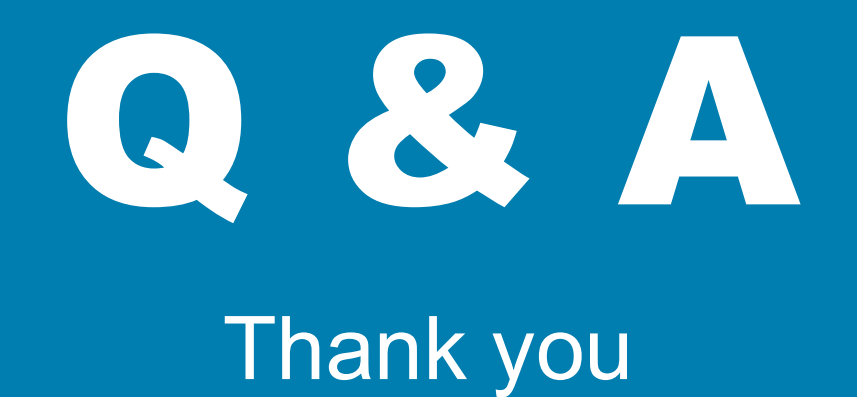

aLTRan